## **Parkway South Patriots - Brick Club**

The Patriot Softball Boosters are committed to the continuing support of the Softball program and facility at Parkway South High. We are offering a fun and long lasting way to commemorate donors who help make this goal a reality. For a \$100 donation you can personalize an engraved brick to be placed in the brick patio behind home plate. Stop by and take a look! To become a permanent part of Patriot Softball history please forward your donation and application to the address below.

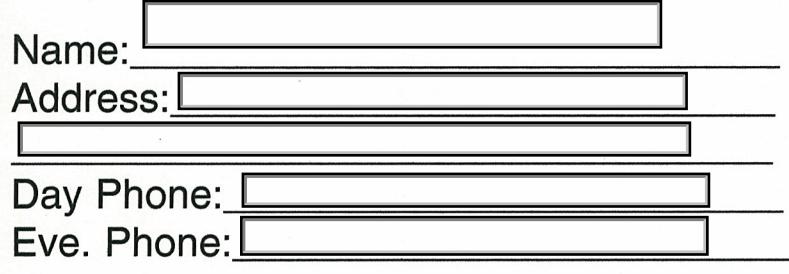

I would like my brick to read: (1-3 lines, up to 18 characters per line)

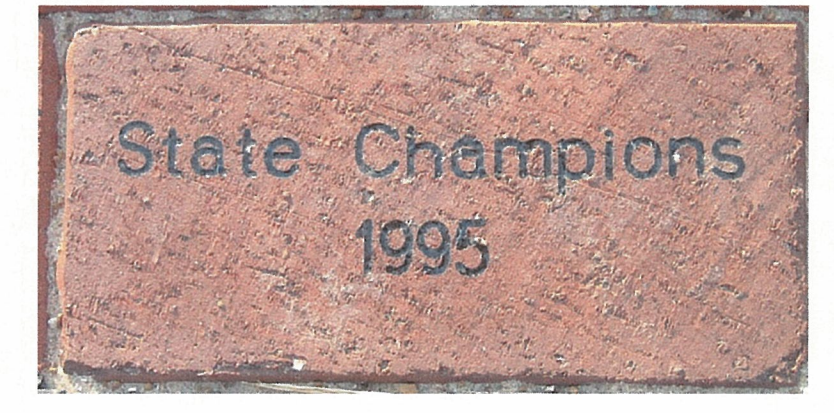

## Make checks payable to: **PATRIOT SOFTBALL BOOSTERS**

Mail to: Marc Ofstedal 652 Highland Glen Drive **Ballwin, MO 63021** 

Or email information to: mofstedal@aol.com